# **tcod-ec**

*Release 2.2.1*

**Kyle Benesch**

**Apr 01, 2024**

# **CONTENTS:**

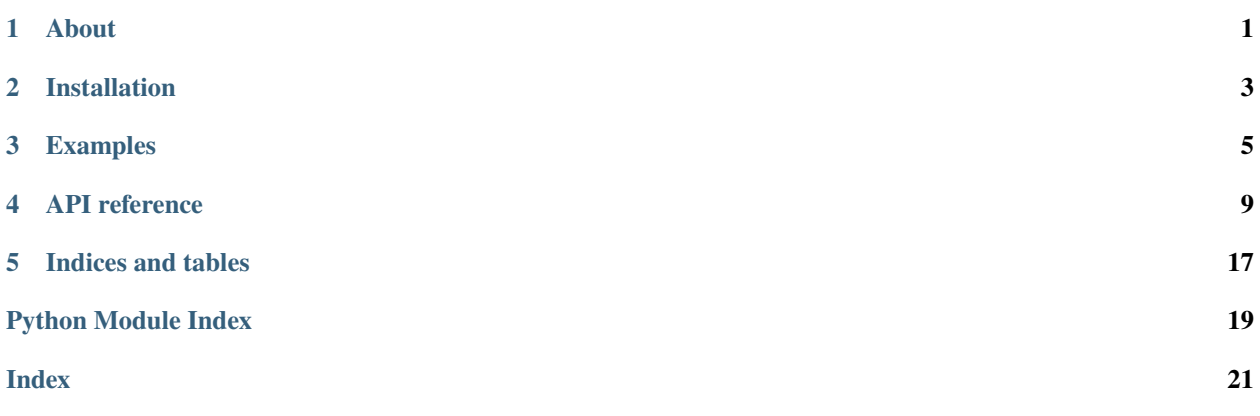

# **ONE**

### **ABOUT**

<span id="page-4-0"></span>Entity/Component containers for implementing composition over inheritance.

**TWO**

# **INSTALLATION**

<span id="page-6-0"></span>Use pip to install this library:

pip install tcod-ec

If tcod is installed and the version is less than 14.0.0 then import tcod.ec will fail. Remove or update tcod to fix this issue.

### **THREE**

### **EXAMPLES**

<span id="page-8-0"></span>tcod.ec.ComponentDict is a container for anonymous components all with a unique class. The key is the class of the component and can only be assigned one instance of that class.

```
>>> import attrs
>>> import tcod.ec
# Anonymous components don't need special treatment.
>>> @attrs.define
... class Position:
\ldots x: int = 0
\ldots y: int = 0
>>> @attrs.define
... class Graphic:
... ch: str = "@"
# ComponentDict stores a single instance for every unique class, in this case: [str,.
˓→Position, Graphic]
>>> entity = tcod.ec.ComponentDict(["Hello world", Position(1, 2), Graphic("!")])
>>> {Position, Graphic} in entity # Check if an entity has a set of components.
True
>>> entity[str] # Access components using the class as the key.
'Hello world'
>>> entity[Position].y = 10
>>> entity[Position]
Position(x=1, y=10)
>>> entity[Graphic] = Graphic("?") # Explicit setting of the component.>>> entity
ComponentDict(['Hello world', Position(x=1, y=10), Graphic(ch='?')])
\gg entity.set(Graphic("#")) # Implicit setting.
ComponentDict(['Hello world', Position(x=1, y=10), Graphic(ch='#')])
>>> del entity[Graphic] # Components can be deleted.
>>> entity
ComponentDict(['Hello world', Position(x=1, y=10)])
# Abstract components can be registered with tcod.ec.abstract_component.
>>> @tcod.ec.abstract_component
... @attrs.define
... class Base:
... pass
>>> @attrs.define
```
(continues on next page)

(continued from previous page)

```
... class Derived(Base):
        pass
>>> entity.set(Derived()) # Derived classes may be set implicitly.
ComponentDict(['Hello world', Position(x=1, y=10), Derived()])
\gg entity[Base] = Derived() # Or explicitly assigned to the abstract key.
>>> Base in entity
True
>>> entity[Base] # Any derived classes use the base class as the key.
Derived()
>>> entity
ComponentDict(['Hello world', Position(x=1, y=10), Derived()])
```
tcod.ec.Composite is a collection of anonymous components. Unlike ComponentDict this can store multiple components with the same class. Components can also be accessed using the parent class. This works with multiple inheritance.

While this class looks like an all around upgrade to ComponentDict it's far more complex to work with. The ways it mixes class inheritance with composition can lead to anti-patterns if used carelessly. Any class used as a key will return zero, one, or more instances which must be accounted for. If in doubt then the simpler ComponentDict should be used instead.

```
>>> @attrs.define
... class Body:
... name: str
... hp: int
>>> entity = tcod.ec.Composite([Position(1, 2), Graphic("!"), Body("torso", 10), Body(
\rightarrow"head", 5)])
>>> {Position, Graphic, Body} in entity
True
\gg (pos.) = entity[Position] # Use unpacking logic to verify the number of elements.
\gg pos.y = 10
>>> entity[Position]
[Position(x=1, y=10)]>>> entity[Graphic] = [Graphic("?")] # New sequences can be assigned, this deletes all
˓→previous instances of that key.
>>> entity[Graphic]
[Graphic(ch='?')]
>>> del entity[Graphic]
>>> entity[Graphic] # Missing keys return an empty sequence instead of KeyError.
()
>>> entity[Body]
[Body(name='torso', hp=10), Body(name='head', hp=5)]
>>> entity.extend([Body("legs", 10), Body("arms", 10)]) # Use append or extend to add.
˓→new instances.
\gg for body in list(entity[Body]): # Make a copy of the sequence if you intend to
˓→remove values during iteration.
\ldots body.hp = 2\ldots if body.name == "torso":
... entity.remove(body)
>>> entity[Body]
```
(continues on next page)

(continued from previous page)

```
[Body(name='head', hp=3), Body(name='legs', hp=8), Body(name='arms', hp=8)]
# All objects can be accessed at once using `object`.
>>> entity[object]
[Position(x=1, y=10), Body(name='head', hp=3), Body(name='legs', hp=8), Body(name='arms',
\rightarrow hp=8)]
>>> entity[object] = ("Hello", "world")
>>> entity
Composite(['Hello', 'world'])
```
# **API REFERENCE**

<span id="page-12-2"></span><span id="page-12-0"></span>Entity/Component containers for implementing composition over inheritance.

Unlike with ECS, these containers are standalone. This makes them simpler to use but they have fewer features.

<span id="page-12-1"></span>class tcod.ec.ComponentDict(*components=()*, *observers=None*)

Bases: [MutableMapping](https://docs.python.org/3/library/typing.html#typing.MutableMapping)[[Type](https://docs.python.org/3/library/typing.html#typing.Type)[[Any](https://docs.python.org/3/library/typing.html#typing.Any)], [Any](https://docs.python.org/3/library/typing.html#typing.Any)]

A dictionary of component instances, addressed with their class as the key.

This class implements the idea of a Dict[Type[T], T] type-hint. This allows adding data and behavior to an object without needing to define which classes the object holds ahead of time.

For equality and hashing ComponentDict's use identity like a standard [object](https://docs.python.org/3/library/functions.html#object) rather than like a [dict](https://docs.python.org/3/library/stdtypes.html#dict). This means two different ComponentDict's are considered unique even if they have the same exact components.

```
>>> import attrs
>>> from tcod.ec import ComponentDict
>>> @attrs.define
... class Position: # Any normal class works as a component.
\ldots x: int = 0
\ldots y: int = 0
>>> entity = ComponentDict([Position()]) # Add Position during initialization.
>>> entity.set(Position()) # Or with ComponentDict.set.
ComponentDict([Position(x=0, y=0)])
>>> entity[Position] = Position() # Or explicitly by key.
>>> entity[Position] # Access the instance with the class as the key.
Position(x=0, y=0)
>>> {Position} in entity # Test if an entity has a set of components.
True
>>> @attrs.define
... class Cursor(Position): # If you need to store a 2nd Position then a subclass
˓→can be made.
... pass
>>> entity[Cursor] = Cursor()
>>> entity
ComponentDict([Position(x=0, y=0), Cursor(x=0, y=0)])
>>> ComponentDict([Position(1, 2), Position(3, 4)]) # The same component always
˓→overwrites the previous one.
ComponentDict([Position(x=3, y=4)])
```
Observers can be used to track the assignment of components. These work best when the components are immutable and frozen.

```
>>> @attrs.define(frozen=True)
... class Position():
\ldots x: int = 0
\ldots y: int = 0
>>> def track_position(entity: ComponentDict, new_pos: Position | None, old_pos:.
˓→Position | None) -> None:
        print(f"Moved: {old_pos} -> {new_pos}")
>>> entity = ComponentDict(components=[Position()], observers={Position: [track_
˓→position]})
Moved: None \rightarrow Position(x=0, y=0)
>>> entity
ComponentDict([Position(x=0, y=0)], observers=...)
>>> entity[Position] = Position(1, 2)
Moved: Position(x=0, y=0) \rightarrow Position(x=1, y=2)>>> del entity[Position]
Moved: Position(x=1, y=2) -> None
```
Custom functions can be added to the class variable [global\\_observers](#page-15-0) to trigger side-effects on component assignment. This can be used to register components to a global system, handle save migration, or other effects:

```
>>> @attrs.define(frozen=True)
... class Position():
\ldots x: int = 0
        y: int = 0>>> def print_changes(entity: ComponentDict, kind: Type[Any], value: Any | None,␣
˓→old_value: Any | None) -> None:
... print(f''\{kind.__name__}\}: \{old_value\} \rightarrow \{value\}'')>>> ComponentDict.global_observers.append(print_changes)
>>> entity = ComponentDict([Position()])
Position: None \rightarrow Position(x=0, y=0)
>>> entity.set(Position(1, 2))
Position: Position(x=0, y=0) \rightarrow Position(x=1, y=2)ComponentDict([Position(x=1, y=2)])
>>> del entity[Position]
Position: Position(x=1, y=2) -> None
>>> ComponentDict.global_observers.remove(print_changes)
```
Changed in version 2.2: Is now a [collections.abc.MutableMapping](https://docs.python.org/3/library/collections.abc.html#collections.abc.MutableMapping) and has all of the relevant methods such as .values().

#### **Parameters**

- components (Iterable[\[object\]](https://docs.python.org/3/library/functions.html#object)) –
- observers ([dict\[](https://docs.python.org/3/library/stdtypes.html#dict)[type\[](https://docs.python.org/3/library/functions.html#type)Any], [list\[](https://docs.python.org/3/library/stdtypes.html#list)\_ComponentDictObserver[Any]]] | None)

\_\_contains\_\_(*keys*)

–

Return true if the types of component exist in this entity. Takes a single type or an iterable of types.

Changed in version 1.2: Now supports checking multiple types at once.

```
Parameters
   keys (type[object] | Iterable[type[object]]) –
Return type
   bool
```
#### <span id="page-14-0"></span>\_\_delitem\_\_(*key*)

Delete a component.

```
Parameters
   key type[object]) -
```
**Return type** None

\_\_getitem\_\_(*key*)

Return a component of type, raises KeyError if it doesn't exist.

**Parameters key**  $(type[T]) (type[T]) (type[T]) -$ 

**Return type**

*T*

### \_\_getstate\_\_()

Pickle this instance. Any subclass slots and dict attributes will also be saved.

**Return type** [dict\[](https://docs.python.org/3/library/stdtypes.html#dict)[str,](https://docs.python.org/3/library/stdtypes.html#str) *[Any](https://docs.python.org/3/library/typing.html#typing.Any)*]

 $\_iter_()$ 

Iterate over the keys of this container.

**Return type**

*[Iterator](https://docs.python.org/3/library/typing.html#typing.Iterator)*[\[type\[](https://docs.python.org/3/library/functions.html#type)*[Any](https://docs.python.org/3/library/typing.html#typing.Any)*]]

\_\_len\_\_()

Return the number of components contained in this object.

**Return type**

[int](https://docs.python.org/3/library/functions.html#int)

### \_\_missing\_\_(*key*)

Raise KeyError with the missing key. Called when a key is missing.

Example:

```
class DefaultComponentDict(ComponentDict):
    \text{\_}sl{10ts} = ()
    def {\_}missing_{\_}(self, key: Type[T]) \rightarrow T:
        """Create default components for missing keys by calling `key` without␣
˓→parameters."""
        self[key] = value = key()return value
```
**Parameters key**  $(type[T]) (type[T]) (type[T]) -$ 

**Return type** *T*

\_\_setitem\_\_(*key*, *value*) Set or replace a component.

**Parameters**

- <span id="page-15-1"></span>• key  $(typefT)$  –
- value  $(T)$  –

**Return type** None

\_\_setstate\_\_(*state*)

Unpickle instances from 1.0 or later, or complex subclasses from 2.0 or later.

Component classes can change between picking and unpickling, and component order should be preserved.

Side-effects are triggered. The unpickled object acts as if its components are newly assigned to it when observed.

```
Parameters
  Anydict[str,Any]) -
```

```
Return type
```
None

```
global_observers: ClassVar[list[Callable[[ComponentDict, Type[Any], Any | None, Any
| None], None]]] = []
```
A class variable list of functions to call with component changes.

Unpickled and copied objects are observed as if their components are newly created.

These work best with frozen immutable types as components if you want to observe all value changes.

This can be used to improvise the "systems" of ECS. Observers can collect types of components in a global registry for example.

Example:

```
from typing import Any, Type
import tcod.ec
def my_observer(entity: ComponentDict, kind: Type[Any], value: Any | None, old_
˓→value: Any | None) -> None:
    """Print observed changes in components."""
    print(f''\{entity=\}, \{kind=\}, \{value=\}, \{old_value=\}")
```
tcod.ec.ComponentDict.global\_observers.append(my\_observer)

New in version 2.0.

**Warning:** Components in a garbage collected entity are not observed as being deleted. Use [clear](#page-18-0) when you are finished with an entity and want its components observed as being deleted.

```
observers: dict[type[Any], list[Callable[[ComponentDict, Any | None, Any | None],
None]]]
```
A dictionary of a list of component observers.

New in version 2.2.

set(*\*components*)

Assign or replace the components of this entity and return self.

Changed in version 1.1: Now returns self.

```
Parameters
   components (object) –
Return type
```
*[Self](https://docs.python.org/3/library/typing.html#typing.Self)*

class tcod.ec.Composite(*components=()*)

Bases: [object](https://docs.python.org/3/library/functions.html#object)

A collection of multiple components organized by their inheritance tree.

Allows multiple components for the same class and allows accessing components using a shared parent class.

The order of components is preserved.

```
>>> import attrs
>>> from tcod.ec import Composite
>>> @attrs.define
... class AreaOfEffect:
... range: int
>>> @attrs.define
... class Circle(AreaOfEffect):
... pass
>>> @attrs.define
... class Square(AreaOfEffect):
... pass
>>> spell = Composite([50, "fire", "damage", Circle(5)])
>>> spell[int]
[50]
>>> spell[str]
['fire', 'damage']
>>> spell[AreaOfEffect]
[Circle(range=5)]
>>> spell[Circle]
[Circle(range=5)]
>>> spell[Square]
()
>>> spell[object]
[50, 'fire', 'damage', Circle(range=5)]
>>> spell.remove('damage')
>>> spell.add("effect")
>>> spell
Composite([50, 'fire', Circle(range=5), 'effect'])
>>> spell[int] = (20,)
>>> spell[int]
[20]
>>> spell
Composite(['fire', Circle(range=5), 'effect', 20])
>>> spell[AreaOfEffect] = (Square(3),)
>>> spell
Composite(['fire', 'effect', 20, Square(range=3)])
```
New in version 2.1.

**Parameters** components (Iterable[\[object\]](https://docs.python.org/3/library/functions.html#object)) –

#### <span id="page-17-0"></span>\_\_contains\_\_(*keys*)

Return true if all types or sub-types of *keys* exist in this entity.

Takes a single type or an iterable of types.

**Parameters**

keys ([type\[](https://docs.python.org/3/library/functions.html#type)[object\]](https://docs.python.org/3/library/functions.html#object) | [Iterable\[](https://docs.python.org/3/library/typing.html#typing.Iterable)[type\[](https://docs.python.org/3/library/functions.html#type)[object\]](https://docs.python.org/3/library/functions.html#object)]) –

```
Return type
   bool
```
\_\_delitem\_\_(*key*)

Remove all instances of *key* if they exist.

```
Parameters
   key type[object]) -
```

```
Return type
```
None

\_\_getitem\_\_(*key*)

Return a sequence of all instances of *key*.

If no instances of *key* are stored then return an empty sequence.

The actual list returned is internal and should not be saved. Copy the value with [tuple](https://docs.python.org/3/library/stdtypes.html#tuple) or [list](https://docs.python.org/3/library/stdtypes.html#list) if you intend to store the sequence. Do not modify the sequence.

```
Parameters
   key type[T]) -
```
### **Return type**

*[Sequence](https://docs.python.org/3/library/typing.html#typing.Sequence)*[*T*]

#### \_\_getstate\_\_()

Pickle this instance. Any subclass slots and dict attributes will also be saved.

**Return type** [dict\[](https://docs.python.org/3/library/stdtypes.html#dict)[str,](https://docs.python.org/3/library/stdtypes.html#str) *[Any](https://docs.python.org/3/library/typing.html#typing.Any)*]

\_\_setitem\_\_(*key*, *values*)

Replace all instances of *key* with the instances of *values*.

### **Parameters**

- key  $(type[T]) (type[T]) (type[T]) -$
- values  $(Iterable[T]) (Iterable[T]) (Iterable[T]) -$

**Return type**

None

\_\_setstate\_\_(*state*)

Unpickle instances of this object.

Any class changes in pickled components will be reflected correctly.

```
Parameters
   state dict[str,Any]) -
```
**Return type**

None

#### <span id="page-18-1"></span>add(*component*)

Add a component to this container.

**Parameters** component  $(object)$  $(object)$  $(object)$  –

**Return type** None

#### <span id="page-18-0"></span>clear()

Clear all components from this container.

**Return type** None

#### extend(*components*)

Add multiple components to this container.

### **Parameters** components ([Iterable\[](https://docs.python.org/3/library/typing.html#typing.Iterable)[object\]](https://docs.python.org/3/library/functions.html#object)) –

**Return type** None

remove(*component*)

Remove a component from this container.

Will raise ValueError if the component was not present.

```
Parameters
   component (object) –
```
**Return type** None

#### tcod.ec.abstract\_component(*cls*)

Register class *cls* as an abstract component and return it.

Subclasses of this *cls* will now use *cls* as the key when being accessed in [ComponentDict](#page-12-1). This means that ComponentDict can only hold one unique instance of this subclass.

Example:

```
>>> from tcod.ec import ComponentDict, abstract_component
>>> from attrs import define
>>> @abstract_component
... @define
... class Base:
... pass
>>> @define
... class Derived(Base):
... pass
>>> entity = ComponentDict([Derived()])
>>> entity.set(Derived())
ComponentDict([Derived()])
>>> entity[Base] = Derived() # Note there can only be one instance assigned to an
˓→abstract component class.
>>> Base in entity
True
```
(continues on next page)

(continued from previous page)

```
>>> entity[Base] # Access Base or Derived with the abstract component class.
Derived()
>>> entity[Base] = Base()
>>> entity[Base]
Base()
>>> entity.set(Derived())
ComponentDict([Derived()])
>>> entity[Base]
Derived()
```
**Parameters**  $cls(type[T]) cls(type[T]) cls(type[T]) -$ 

**Return type** [type\[](https://docs.python.org/3/library/functions.html#type)*T*]

# **FIVE**

# **INDICES AND TABLES**

- <span id="page-20-0"></span>• genindex
- modindex
- search

# **PYTHON MODULE INDEX**

<span id="page-22-0"></span>t tcod.ec, [9](#page-12-0)

### **INDEX**

### <span id="page-24-0"></span>Symbols

\_\_contains\_\_() (*tcod.ec.ComponentDict method*), [10](#page-13-0) \_\_contains\_\_() (*tcod.ec.Composite method*), [13](#page-16-0) \_\_delitem\_\_() (*tcod.ec.ComponentDict method*), [10](#page-13-0) \_\_delitem\_\_() (*tcod.ec.Composite method*), [14](#page-17-0) \_\_getitem\_\_() (*tcod.ec.ComponentDict method*), [11](#page-14-0) \_\_getitem\_\_() (*tcod.ec.Composite method*), [14](#page-17-0) \_\_getstate\_\_() (*tcod.ec.ComponentDict method*), [11](#page-14-0) \_\_getstate\_\_() (*tcod.ec.Composite method*), [14](#page-17-0) \_\_iter\_\_() (*tcod.ec.ComponentDict method*), [11](#page-14-0) \_\_len\_\_() (*tcod.ec.ComponentDict method*), [11](#page-14-0) \_\_missing\_\_() (*tcod.ec.ComponentDict method*), [11](#page-14-0) \_\_setitem\_\_() (*tcod.ec.ComponentDict method*), [11](#page-14-0) \_\_setitem\_\_() (*tcod.ec.Composite method*), [14](#page-17-0) \_\_setstate\_\_() (*tcod.ec.ComponentDict method*), [12](#page-15-1) \_\_setstate\_\_() (*tcod.ec.Composite method*), [14](#page-17-0)

# A

abstract\_component() (*in module tcod.ec*), [15](#page-18-1) add() (*tcod.ec.Composite method*), [14](#page-17-0)

# C

clear() (*tcod.ec.Composite method*), [15](#page-18-1) ComponentDict (*class in tcod.ec*), [9](#page-12-2) Composite (*class in tcod.ec*), [13](#page-16-0)

# E

extend() (*tcod.ec.Composite method*), [15](#page-18-1)

# G

global\_observers (*tcod.ec.ComponentDict attribute*), [12](#page-15-1)

### M

module tcod.ec, [9](#page-12-2)

# $\Omega$

observers (*tcod.ec.ComponentDict attribute*), [12](#page-15-1)

### R

remove() (*tcod.ec.Composite method*), [15](#page-18-1)

### S

set() (*tcod.ec.ComponentDict method*), [12](#page-15-1)

### T

### tcod.ec

module, [9](#page-12-2)